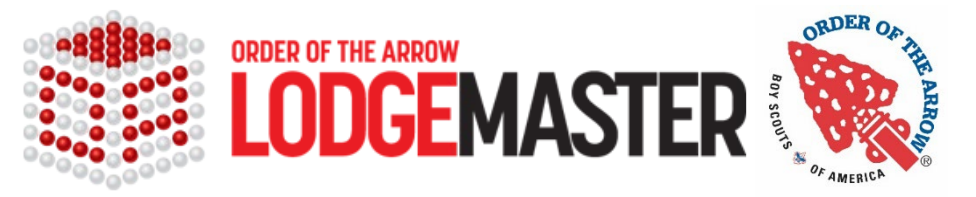

## **Lodge Administrator Update Request**

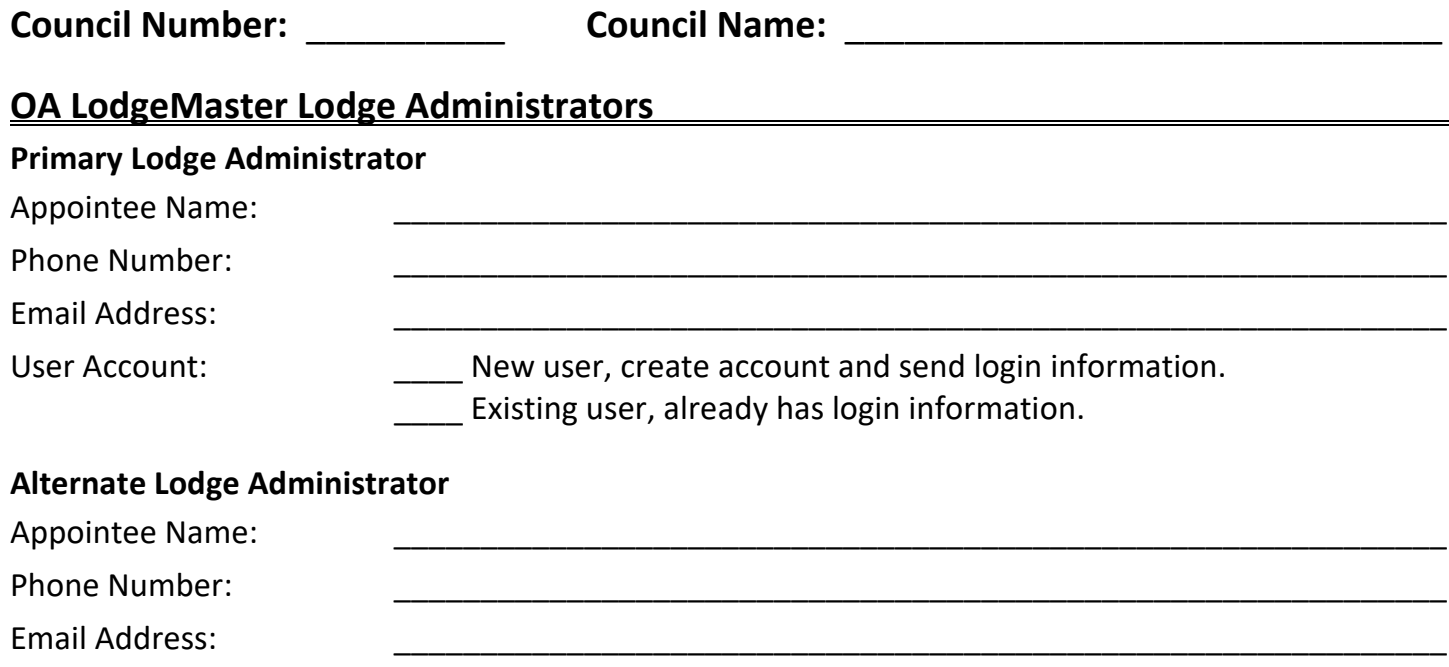

User Account: <u>II</u>New user, create account and send login information. Existing user, already has login information.

\_\_\_\_\_\_\_\_\_\_\_\_\_\_\_\_\_\_\_\_\_\_\_\_\_\_\_\_ \_\_\_\_\_\_\_\_\_\_\_\_\_\_

The two individuals listed above are authorized to serve as this council's primary and alternate OA LodgeMaster Lodge Administrator until they are removed from or succeeded in this position. I authorize these individuals to:

- Create, edit, and delete users on the system,
- Provide access codes and usernames to users on the system,
- Have complete access to all lodge data stored in the OA LodgeMaster system, and
- Act as the first point of contact for the OA LodgeMaster staff to this lodge.

**Scout Executive (or designee) Date** 

*Please complete entire form and have signed by the Scout Executive or his/her designee. Please email a scan of the completed form to Debbie.Dyson@scouting.org at the national office. Once the form is received and processed, the OA LodgeMaster team will update your administrators and contact you if needed.*